# **Registration process**

**Step by step**

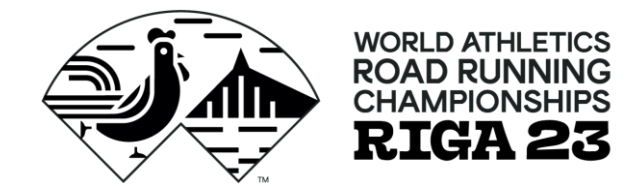

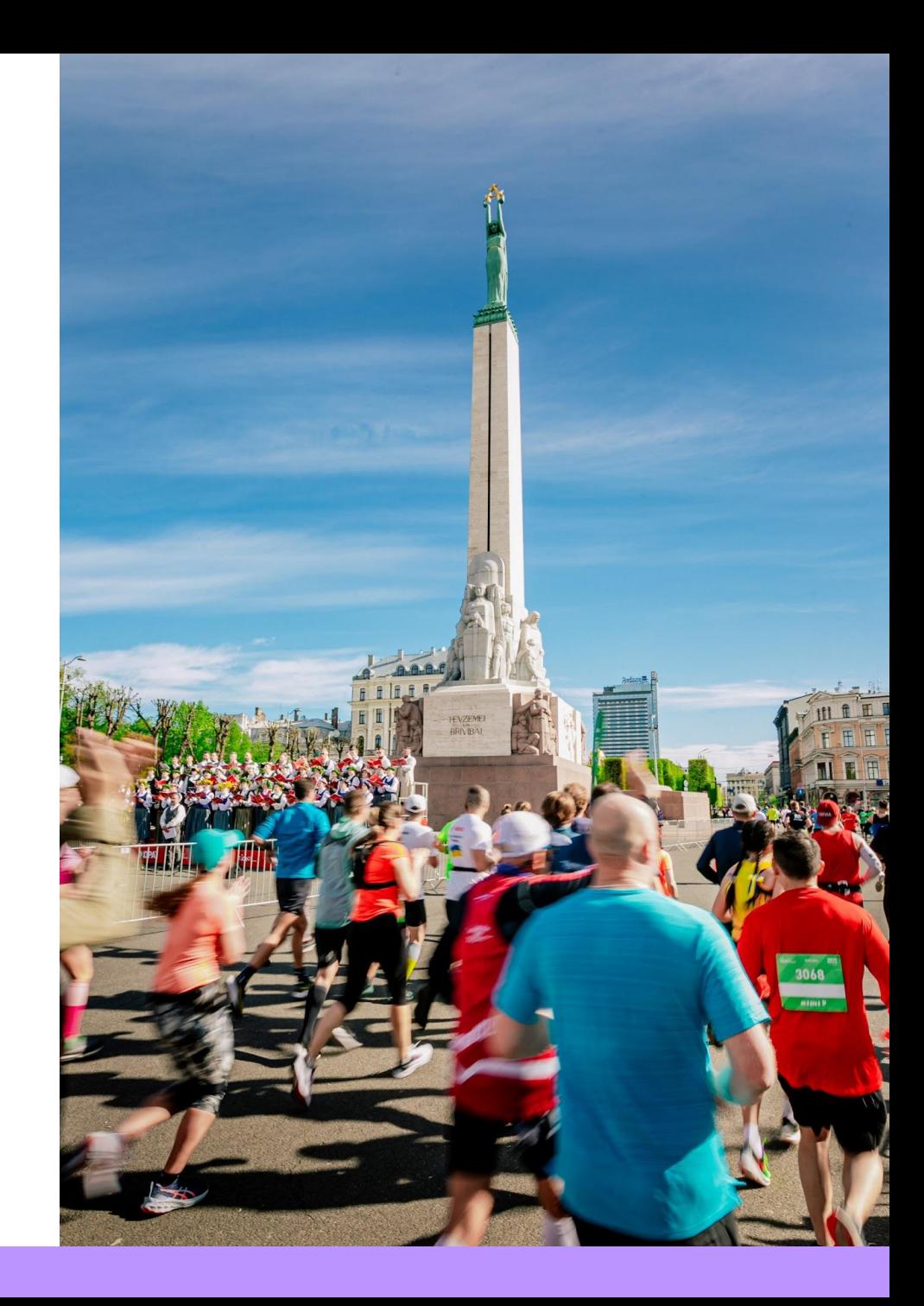

## **Creating a profile**

**To apply for participation in the Championships, it is necessary to create your own profile.** 

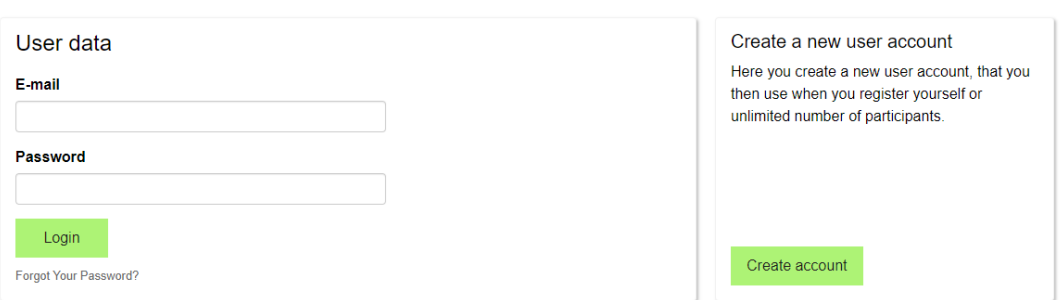

Please enter your e-mail and password to log in.

### **[https://ej.uz/wrrc\\_registration](https://ej.uz/wrrc_registration)**

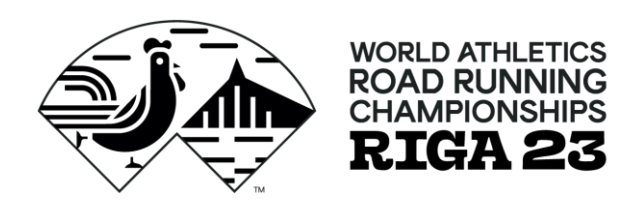

**Register for a run**

**Creating a profile does not guarantee participation in the race, so it is necessary to register for your chosen distance.**

**To do this, click on the «New Participant» button.**

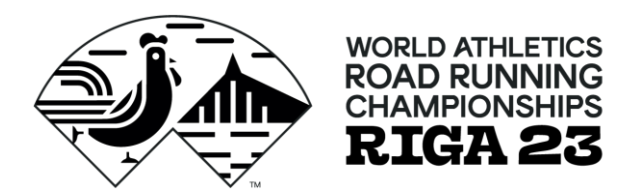

### List of all participants.

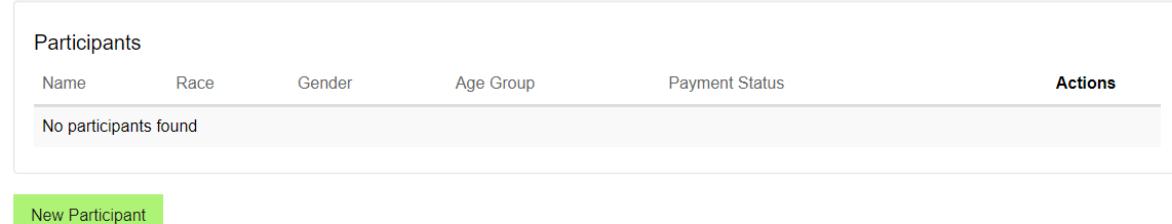

### **Step no. 3**Fill in or edit participant information. Fields marked with an \* are mandatory. Participant data **Participant data** Female  $(2)$ Sex \* First name \* **Fill in all the necessary fields, indicating**  Last name \* **correct information.** Nationality \* Latvia Birthday \* **Club: RSU** I participate in \* please choose. Club **The email field is especially important**  Latvia Country **because the registration confirmation**  +371 1234567 Phone **email will be sent to it later. Email**

Male  $(\mathcal{E})$ 

 $\bullet$ 

**Back** 

**Next** 

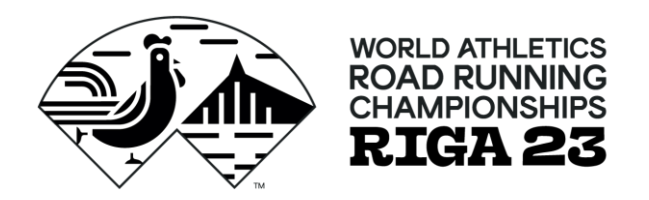

# **Extra services Step no. 4**

**Here you can choose various additional items for purchase.**

#### Bookable services

Please fill in these forms and choose the additional services you want to book.

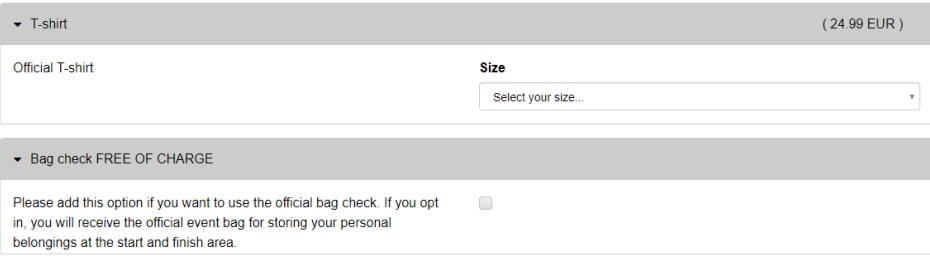

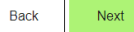

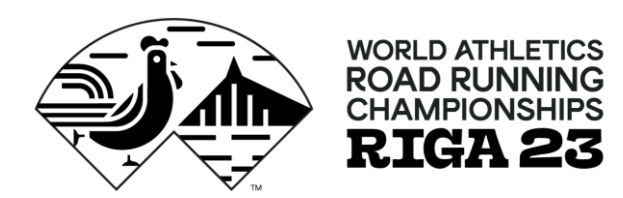

## **Coupon code**

**If You have a coupon code, please enter the code and click on the «Next» button.**

**Coupon code: RIGA23RSU187**

**Open until September 15.**

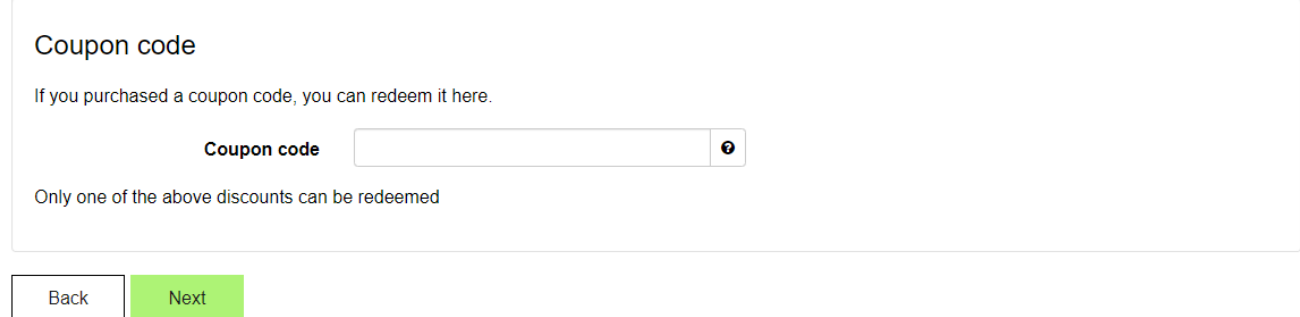

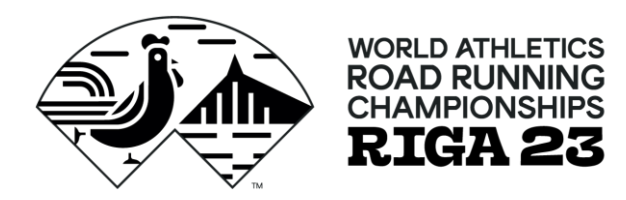

## **Data confirmation**

**Confirm that you have read and agree to the event regulations and privacy policy.**

**Subscription to news updates is optional.**

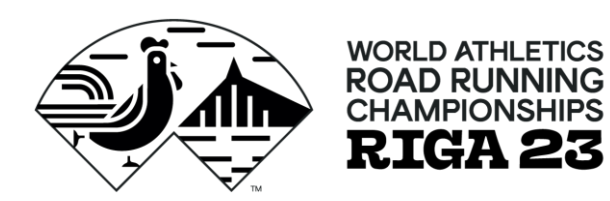

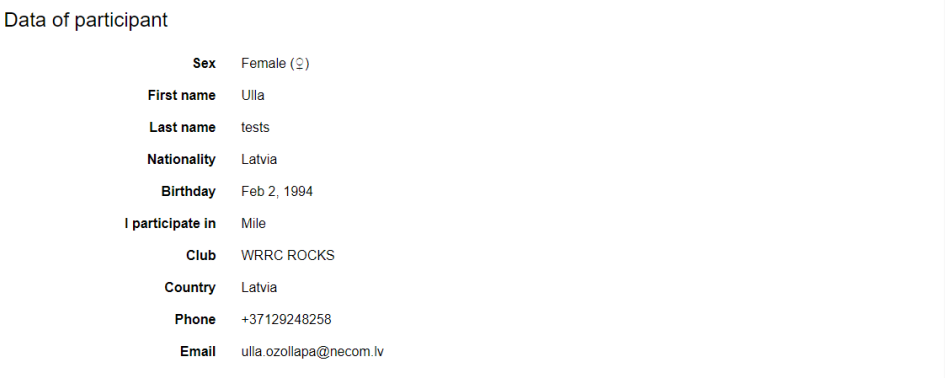

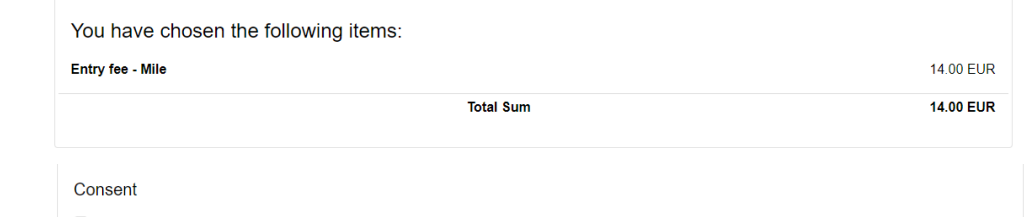

```
√ Terms and conditions
I agree with the below mentioned:
```
- . I am fully responsible about my or my registered team's member health condition and ability to complete the distance;
- . I am fully aware that organizers SIA "Nords Event Communications" are not responsible about injuries occurred to me and my team members during the race;
- . I am informed that my and my teams members race participation fee is non-refundable;
- . I am informed that event on Sept 30 Oct 1, 2023 can be real or might be virtual, or the race dates can be changed, depending on the restrictions set by Latvian government on public events' regulations and legislation;
- . I and my team members agree to data processing by SIA "Nords Event Communications" for organizing, provisional and up-keeping of the race, including I agree my and my team member results to be published online after the race by SIA "Nords Event Communications";
- . I and my team's members have read and understand, as well as I and them agree and commit to observe the Race Rules.

#### √ Data protection

I understand, affirm and agree with the below mentioned:

- . The event is organized by SIA "Nords Event Communications", legal address 40-24 Brivibas street, Riga, that is considered as data processor for the personal data for the use of the event;
- . Race Rules and "Privacy regulation" among other things describes the personal data procession procedures for the organizing, provisional and up-keeping purposes;
- . I have read the World Athletics Road Running Championships in Riga privacy policy;
- . I have read and accept the payment terms desctibed in the Race Rules.

I would like to receive news from World Athletics

Back Add to shopping basket

# **End of registration Step no. 7**

**Click on the «To checkout» button.** 

### World Athletics Road Running Championships in Riga

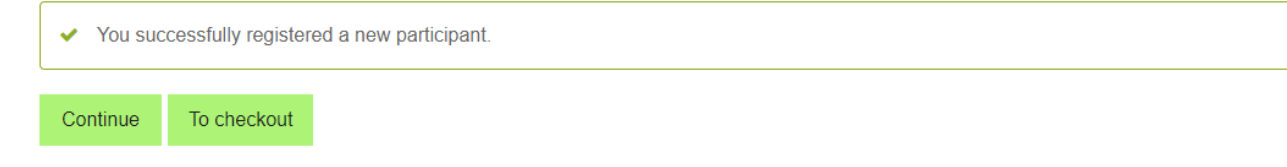

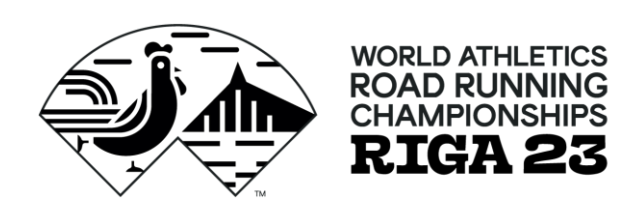

## **Payment**

**Choose the «Credit Card» payment option.** 

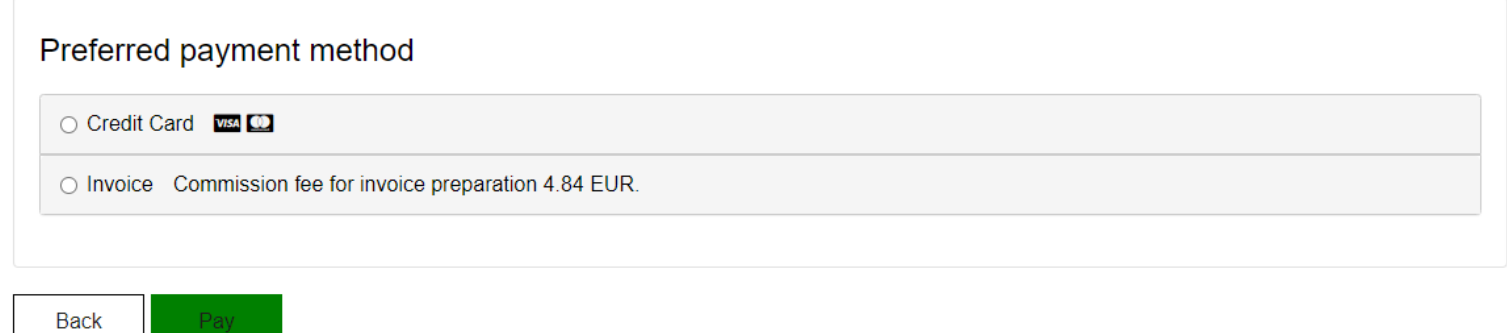

- Pay

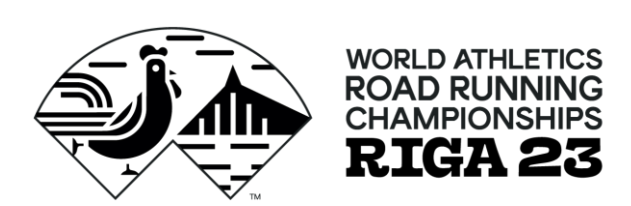

**If any questions, please write to [riga23@necom.lv](mailto:marathon@necom.lv)**

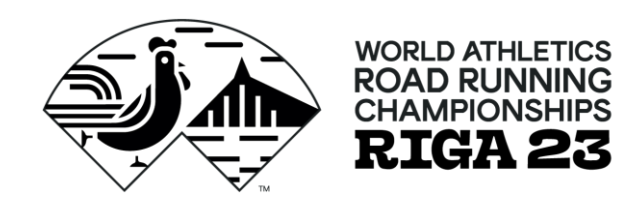

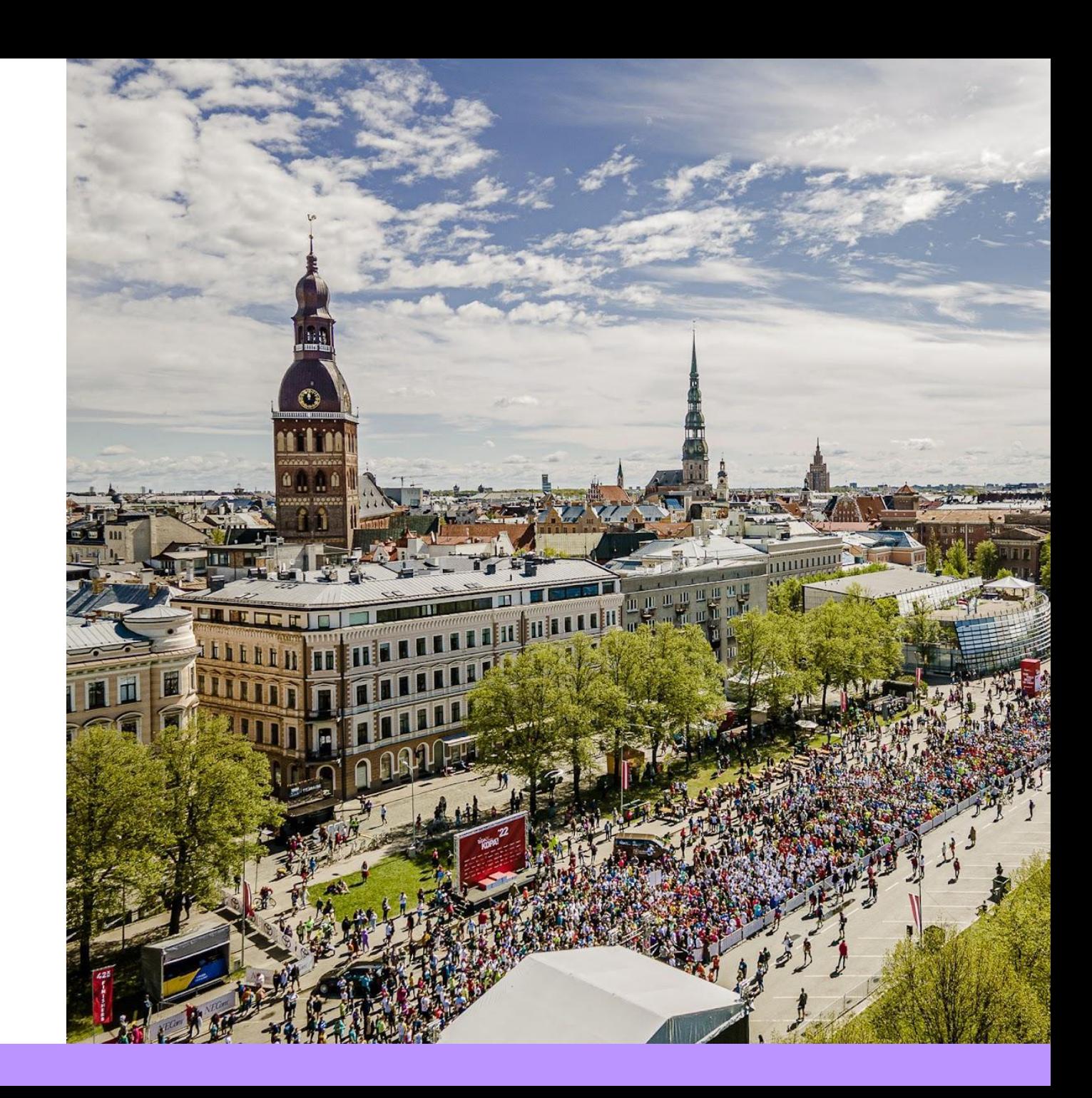